## Breuken: hoe werkt dat?

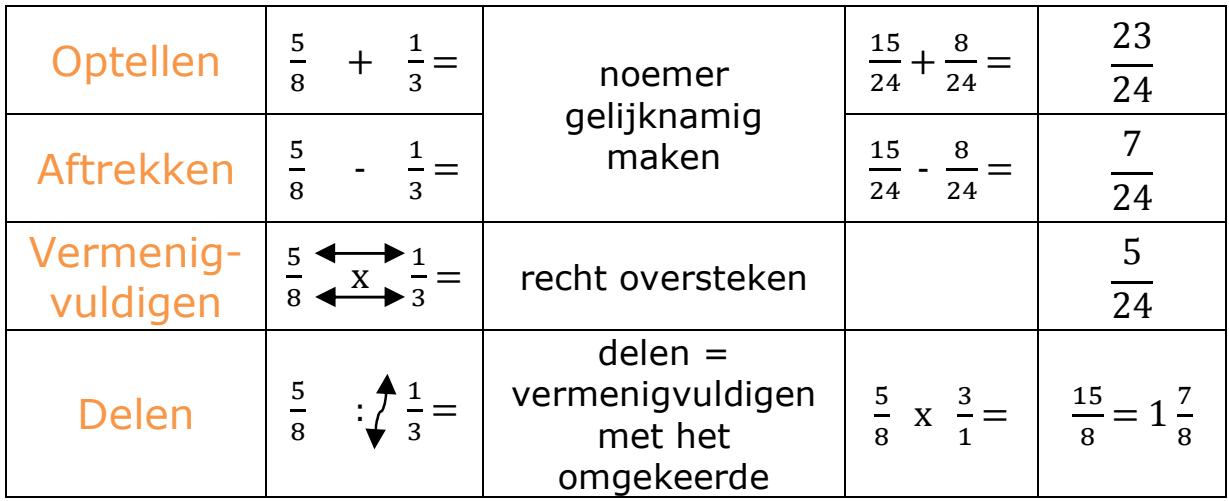

## Gelijknamig maken:

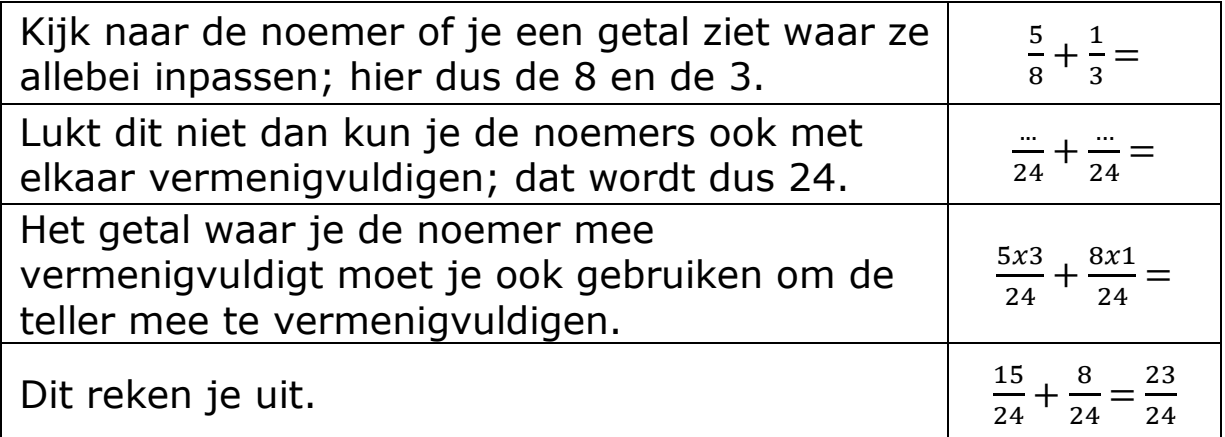

## Vereenvoudigen:

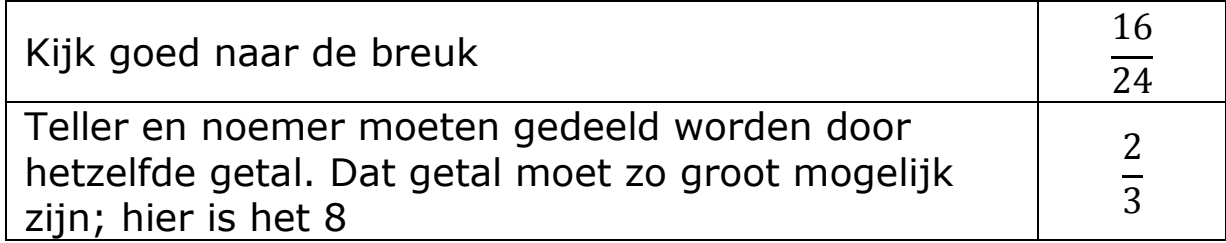